# **Obsah Pilot 7/2013**

Michal Elias nám přiblíží dění na otevřeném mistrovství ČR v motorovém paraglidingu

### Všeobecné<sub>-</sub>

- 3 Úvodník *(J. Brskovský)*
- 5 Krátké zprávy
- 21 Za Baťou i letadly do zlínského muzea *(J. Fridrich)*
- 23 2x2 otázky a odpovědi dvoudobý motor a nezbytné letecké přístroje *(K. Večeřa)*
- 24 Trochu politiky a lobování *(J. Fridrich)*

# **Ultralehké létání.**

- 8 Dřevo v amatérské stavbě letadel *(J. Slad)*
- 12 iPad na palubě *(I. Lengál)*
- 15 Co dělat když za letu vysadí motor... *(M. Raudenský)*
- 19 2. kolo PPT v Kotvrdovicích a soutěž o Frantův kufr *(Z. Moravec)*
- 20 Pohár P. Tučka Č. Budějovice na třetí pokus *(K. Švec)*

## **Závěsné létání**

30 Beskydský Trojboj 2013 KZL Kopřivnice *(J. Kocián)*

#### **Motorový paragliding**

- 25 1. Kolo ligy MPG, letiště Přibyslav 24. 26. května *(M. Klement)*
- 26 Otevřené mistrovství České republiky v motorovém paraglidingu *(M. Eliáš)*

# **Paragliding \_\_\_\_\_\_\_\_\_\_\_\_\_\_\_\_**

- 31 Velikonoční Monako aneb jarní zakončení letecké sezóny *(O. Bažilová)*
- 34 Czech, Slovak & Lithuanian Open 2013 MČR v paraglidingu 2013 - Tolmin *(M. Volný)*

# **Bulletin 6 - 7 /2 0 1 3 \_\_\_\_\_\_\_\_\_ \_\_\_\_\_\_\_\_\_\_\_\_\_\_\_\_\_** <sup>i</sup>

- *1 Mimořádné události ULL a MZK; 1 Kontrola táhla náhonu kormidla VOP letounů Jora a Cora;*
- *2 Kontrola gumových provazců pérování podvozku letounů typu Zenair;*
- *3 Kontrola výměna nerezového třmenu spodních předních lan na křídlech MZK Aeros;*
- *3 Kontrola provedení pojistného paralelního závěsu podvozku к nosné ploše и MZK;*
- *4 Mimořádné události PK; 5 Cejkové výsledky Mistrovství ČR v paraglidingu 2013, Tolmin 30. 6. 5. 7.; 6 Celkové výsledky Mistrovství ČR v motorovém paraglidingu 2013, Jihlava 15.* - *22. 6.;*
- *7 Postup pro prodloužení platnosti Omezeného a Všeobecného průkazu radiotelefonisty letecké pohyblivé*
- *služby; 8 Formulář: Žádost o vydání/prodloužení průkazu odborné způsobilosti (radiofonního průkazu)*

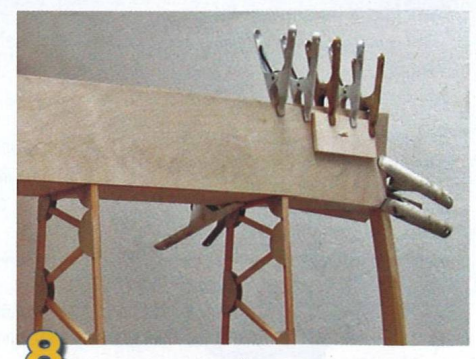

**Jak vybírat dřevo na stavbu letadla, jak s ním pracovat a m nohé další cenné rady o tom to stále populárním stavebním m ateriálu přináší Jan Slad**

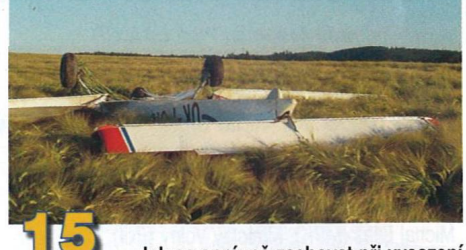

**Jak se správně zachovat při vysazení m otoru, aby nouzové přistání dopadlo co nejlépe, popisuje zkušený učitel létání M ichal Raudenský**

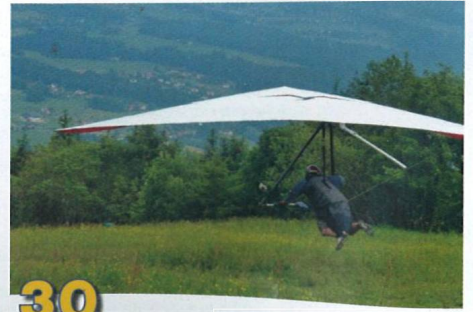

# **Oficiální internetové stránky LAA čR w w w . l a a c r . c z**